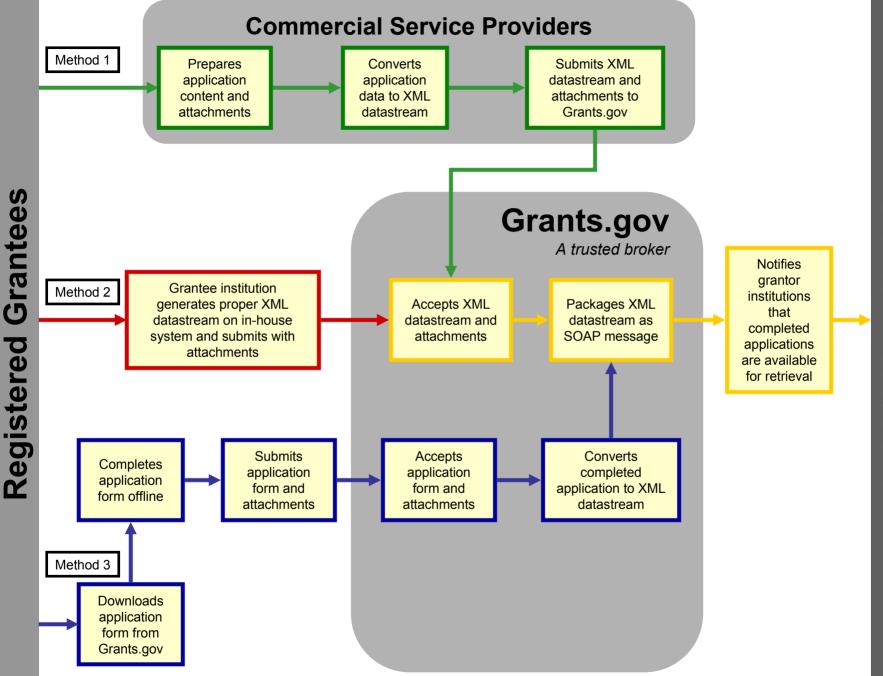

**Grantor Institutions**